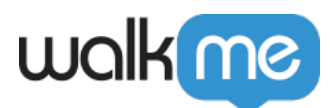

# [Mises à jour du produit : octobre 2020](https://support.walkme.com/fr/knowledge-base/mises-a-jour-du-produit-octobre-2020/)

#### Comment vais-je recevoir les nouvelles mises à jour ?

Les nouvelles mises à jour de l'Éditeur WalkMe et de l'extension WalkMe ont été mises à votre disposition le 12 octobre 2020.

Votre implémentation actuelle ne sera pas affectée par les mises à jour jusqu'à votre prochaine publication. Pour les clients qui exécutent WalkMe sur leurs serveurs locaux, contactez votre gestionnaire de compte ou votre contact WalkMe pour savoir comment accéder à ces nouvelles fonctionnalités.

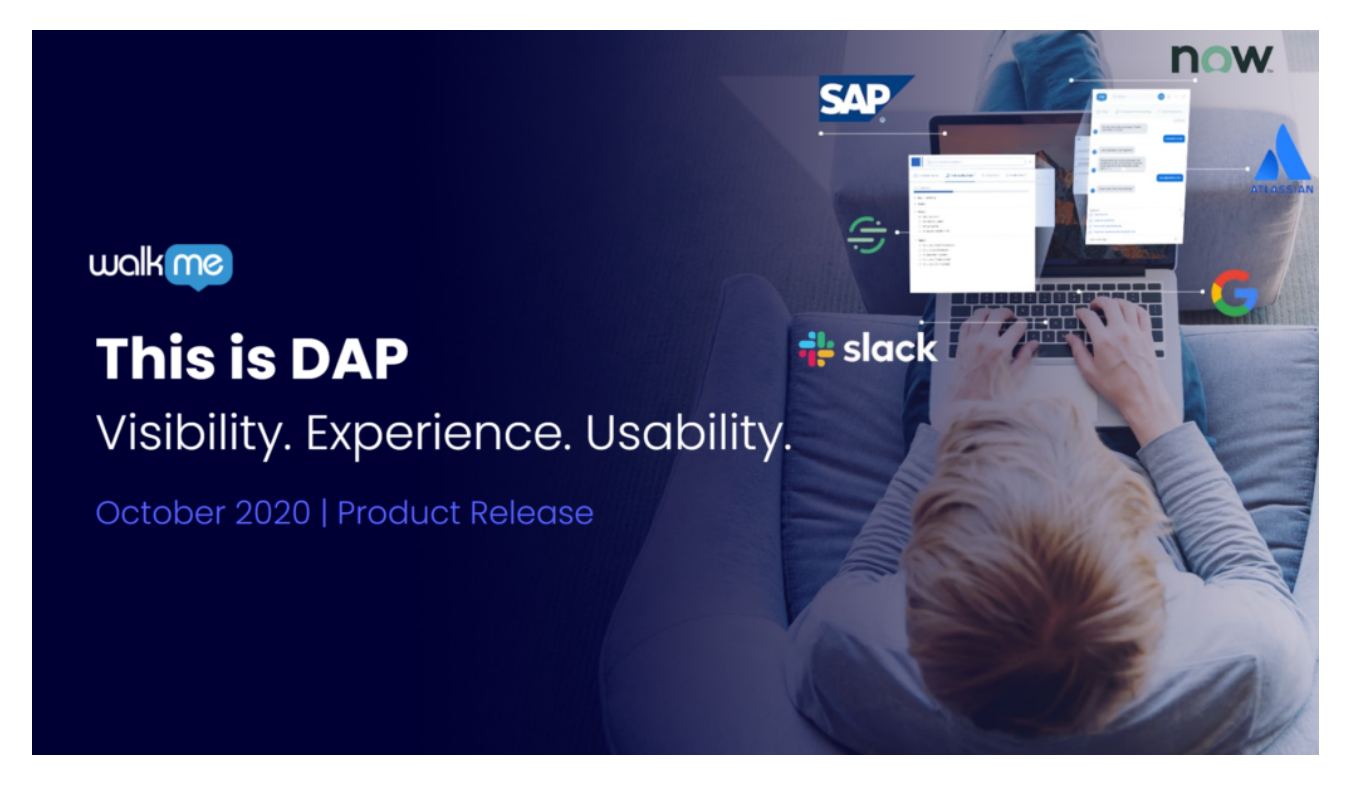

Regardez un enregistrement du [webinaire sur la sortie du produit](https://support.walkme.com/knowledge-base/october-2020-product-release-webinar/) pour en savoir plus sur les nouveautés d'octobre 2020.

### Présentation : les tableaux de bord de gestion

Les tableaux de bord de gestion sont la dernière couche de WalkMe Insights. Les tableaux de bord de gestion sont conçus pour apporter aux gestionnaires et aux dirigeants des informations sur l'utilisation du système et la productivité des utilisateurs dans l'ensemble du portefeuille technologique afin d'optimiser les parcours des utilisateurs et de maximiser la valeur des logiciels.

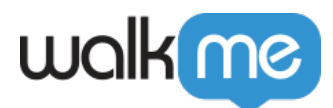

#### [Aperçu des systèmes](https://support.walkme.com/knowledge-base/digital-adoption-center/)

Aperçu des systèmes, anciennement connu sous le nom de Centre d'adoption numérique, fournit des tendances d'utilisation et une corrélation WalkMe sur tous les systèmes de votre portefeuille technologique. Le premier tableau de bord vu en entrant dans Insights, vous obtiendrez un aperçu immédiat de tous les systèmes par nombre d'utilisateurs, utilisation hebdomadaire et utilisation de WalkMe.

L'Aperçu des systèmes est ouvert à tous les clients WalkMe sur plus d'un système. Consultez le tableau de bord pour :

- Comprendre l'utilisation de WalkMe et des actifs informatiques
- Bénéficier d'une visibilité totale sur toutes les applications et d'une corrélation avec les métriques WalkMe
- Obtenir une vue unifiée entre les applications

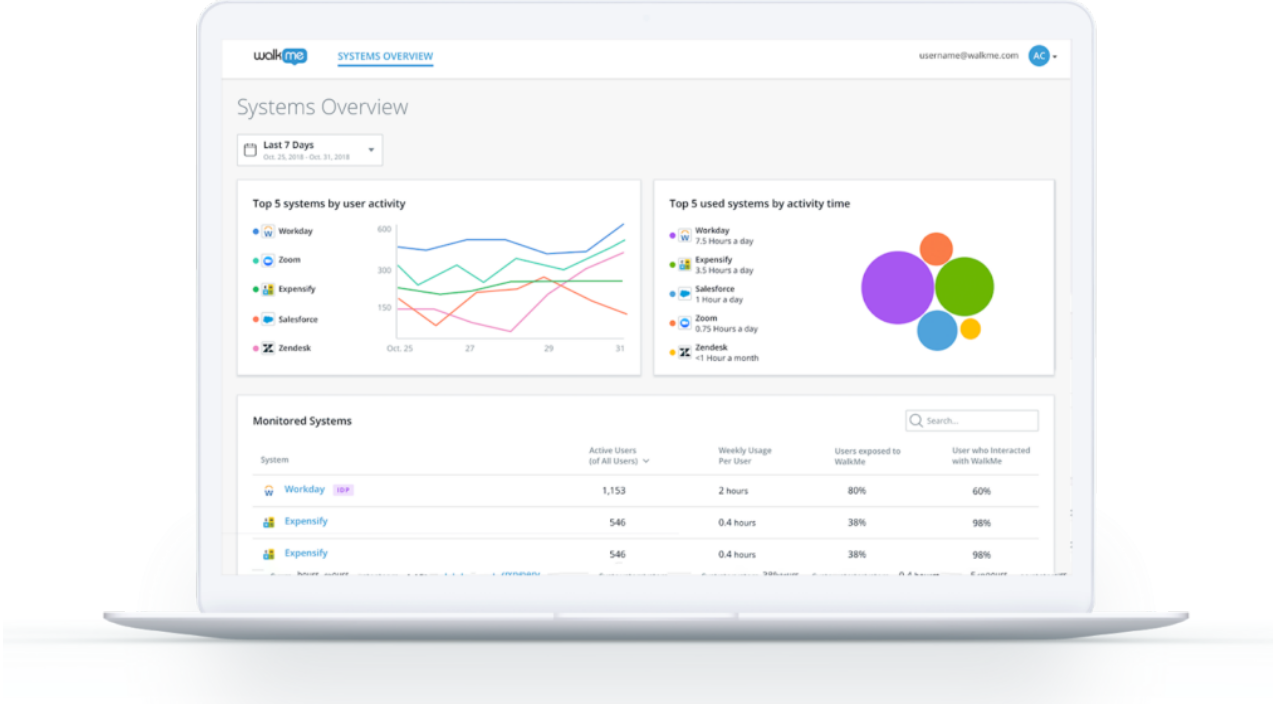

**Lancement :** GA, nécessite un compte MSA avec au moins deux systèmes

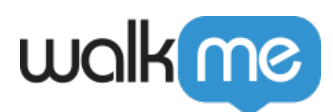

# [Tableau de bord de productivité](https://support.walkme.com/knowledge-base/business-productivity-dashboard/)

Le tableau de bord de productivité fournit des données granulaires sur l'utilisation des applications afin d'évaluer la productivité des utilisateurs et de l'entreprise. Les gestionnaires et les chefs de service peuvent tirer parti du tableau de bord de productivité pour :

- Surveiller la productivité de l'entreprise pour une main-d'œuvre distante et dispersée
- Compréhension de l'utilisation du logiciel au sein de l'organisation
- Gestion des dépenses en informatiques en découvrant les licences de logiciel qui ne sont pas utilisées, les systèmes qui sont dupliqués ou les plateformes qui ne sont pas performantes.

Afin de fournir des données précises spécifiques au service, vous devez utiliser une intégration IDP. Cliquez ici pour plus d'informations sur les intégrations IDP.

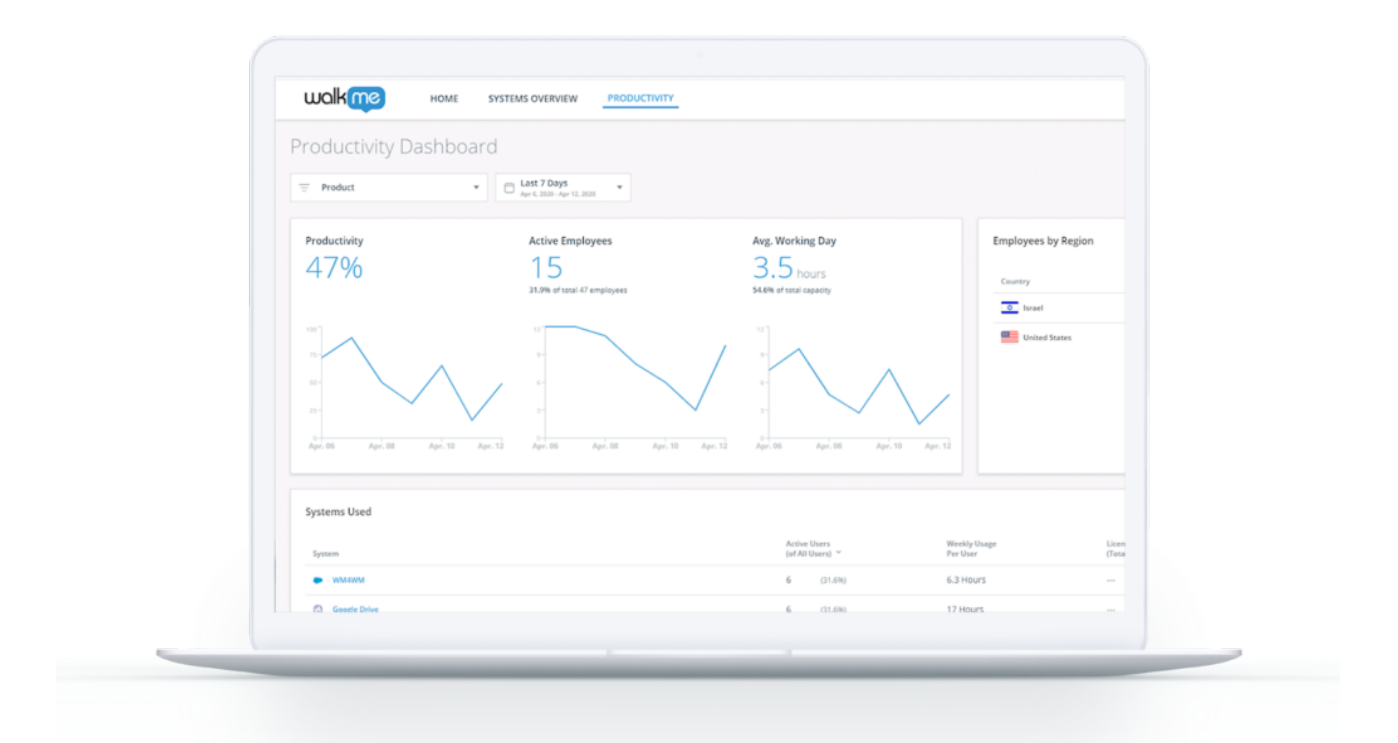

Lancement : disponible pour les clients qui ont un compte administrateur multisystème avec deux ou plusieurs comptes WalkMe ainsi qu'une intégration IDP. Veuillez contacter votre gestionnaire de compte pour en savoir plus.

71 Stevenson Street, Floor 20 San Francisco, CA 94105 | 245 Fifth Avenue, STE 1501 New York, NY, 10016 | 421 Fayetteville St STE 215 Raleigh, NC 27601 [www.walkme.com](https://www.walkme.com)

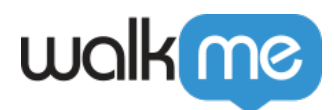

#### [Session Stream](https://support.walkme.com/knowledge-base/insights-session-stream/)

Avec Session Stream, obtenez une vue **en temps réel** des parcours des utilisateurs avec une visibilité sur les événements et les interactions WalkMe dans l'ordre exact de leur déroulement.

Tirez parti du Session Stream pour :

- Rationaliser le centre d'assistance client : les agents d'assistance peuvent voir en temps réel les points de friction des utilisateurs.
- Gagner en précision dans les processus de conformité et d'audit : gérez les processus d'audit avec une visibilité sur les entrées des utilisateurs
- Optimiser les expériences utilisateur et les taux d'achèvement des processus : comprendre où les utilisateurs se sont arrêtés avant d'atteindre un objectif final

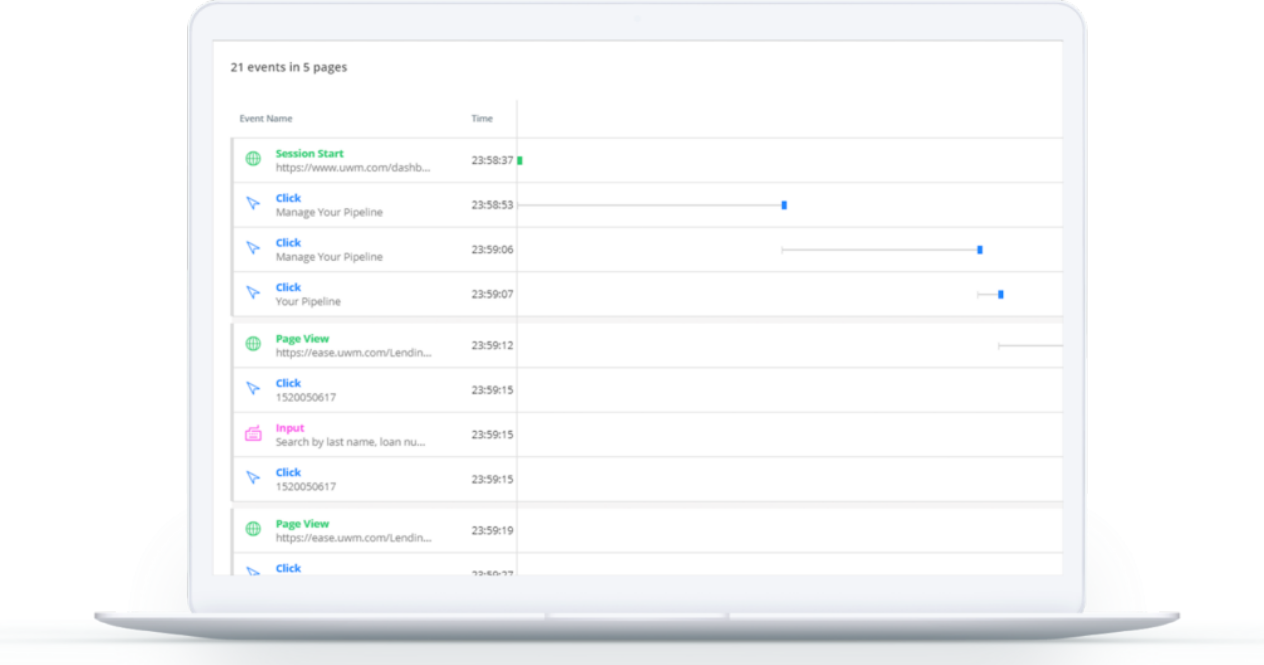

Lancement : GA. Notez qu'il s'agit d'une fonctionnalité payante. Veuillez contacter votre gestionnaire de compte pour plus d'informations.

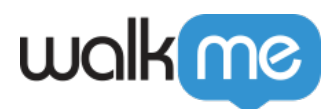

### [Engaged Elements](https://support.walkme.com/knowledge-base/insights-engaged-elements/)

La fonctionnalité Engaged Elements fournit des données et des informations sur le comportement de l'utilisateur final et les interactions avec votre plate-forme sous-jacente.

Avec Engaged Elements :

- **Éliminez les problèmes de confidentialité associés au suivi de l'engagement des utilisateurs :** Avec Engaged Elements, vous pouvez suivre des éléments spécifiques sans avoir à vous soucier de la confidentialité, vous offrant tous les avantages offerts par Insights sans compromettre les données personnelles.
- **Pointez et cliquez simplement :** Engaged Elements sont capturés dans l'éditeur WalkMe pour une facilité d'utilisation accrue, ne vous laissant aucun effort technique lors de la sélection des éléments.
- **Découvrez une technologie robuste :** La technologie de reconnaissance intelligente d'éléments de WalkMe est appliquée ici pour une définition plus précise des éléments vous permettant d'être sûr d'obtenir les bonnes données.

**Lancement :** La fonctionnalité Engaged Elements est actuellement prise en charge par Microsoft Dynamics, Salesforce Classic et Lightning, SuccessFactors, Workday® et Ariba. Certaines limites existent. Veuillez contacter votre gestionnaire de compte pour en savoir plus.

#### [ActionBot pour Workstation](https://support.walkme.com/knowledge-base/actionbot-for-workstation-desktop/)

ActionBot pour Workstation apporte l'expérience ActionBot sur le bureau de votre employé. Grâce **à une interface conversationnelle en langage naturel** et une **automatisation** , les employés peuvent démarrer et terminer des processus commerciaux sans changement de contexte.

En d'autres termes : les employés peuvent terminer les processus via une seule interface sans ouvrir la plateforme sous-jacente. Lorsque les processus démarrent et se terminent sans changement de contexte, les employés sont plus **productifs** , **efficaces** et **performants** .

Grâce au ActionBot pour Workstation, vos employés seront en mesure d'effectuer des processus commerciaux à partir de n'importe quelle application à l'aide de WalkMe directement sur leur bureau et dans n'importe quel service. Voici quelques exemples de ce que vous pouvez faire :

- Récupérer les données à partir de Salesforce
- Remplir un formulaire en utilisant des flux automatisés
- Ouvrir un ticket

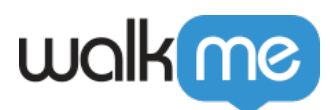

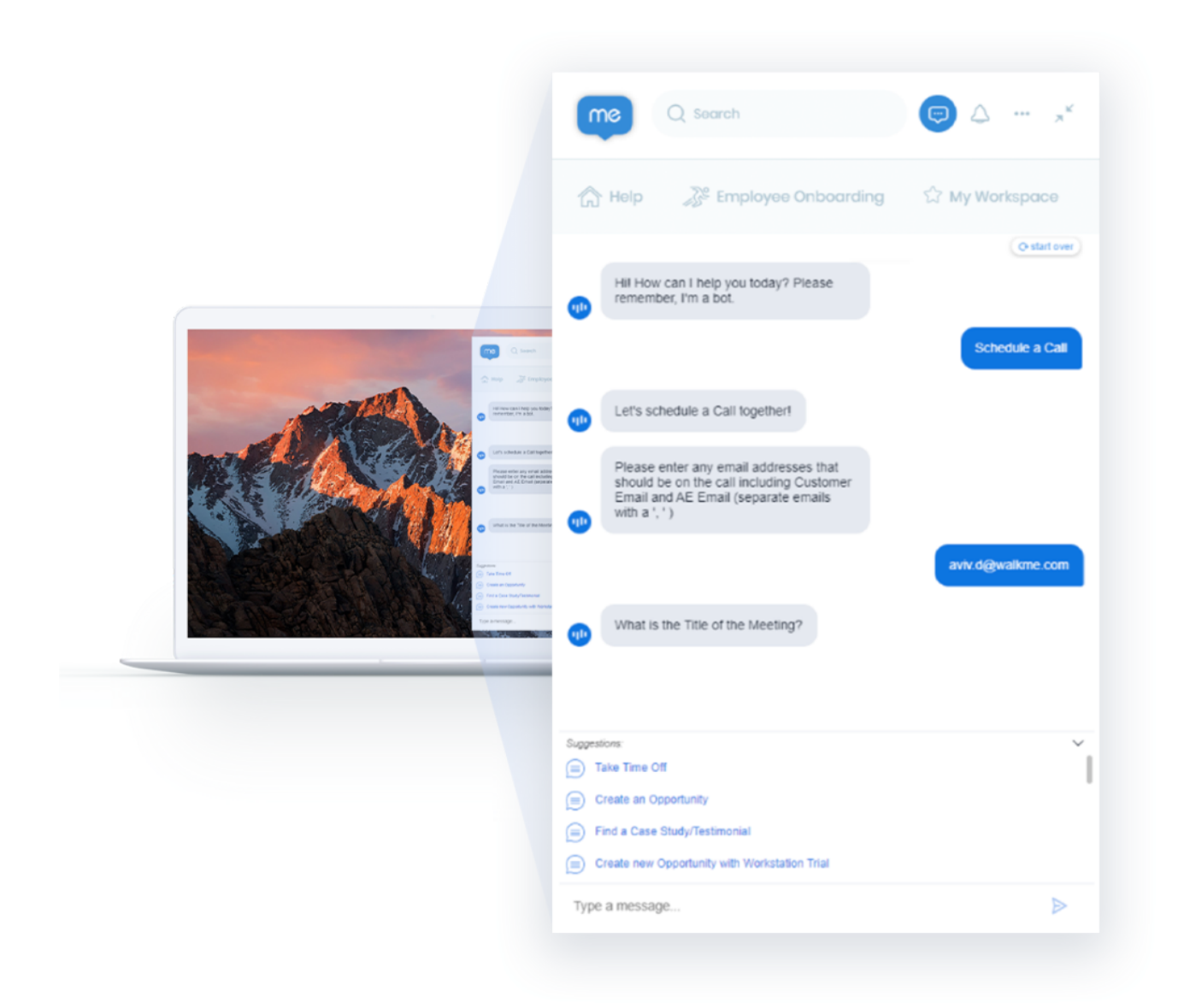

**Lancement :** ouvrez la version bêta pour les clients de Workstation (Workstation est un produit payant). Pour plus d'informations sur Workstation et l'ActionBot pour la version beta Workstation, veuillez contacter votre gestionnaire de compte.

#### [Aperçu rapide](https://support.walkme.com/knowledge-base/previewing-walkme-content/)

Le nouvel Aperçu rapide remplace l'aperçu par défaut dont nous disposons aujourd'hui pour faciliter et accélérer la création et la gestion du contenu.

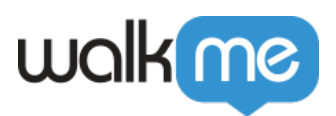

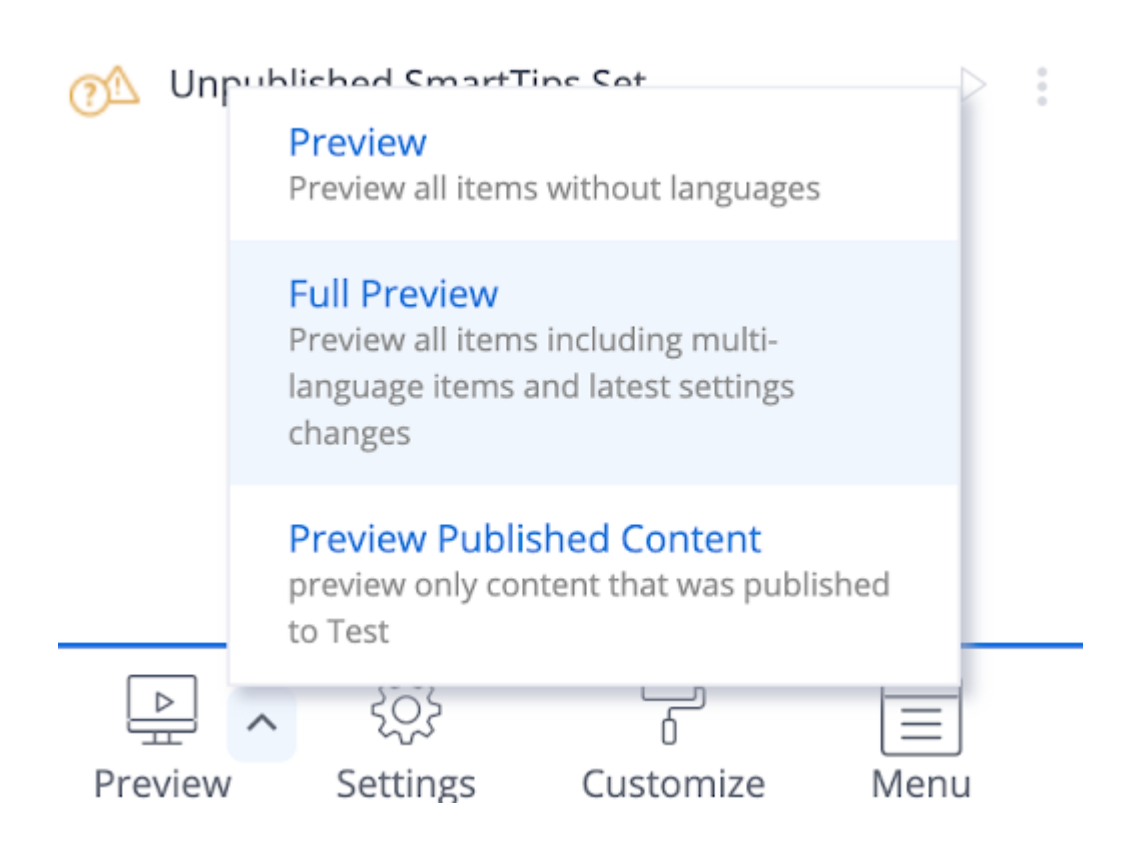

**Lancement :** fonctionnalité du drapeau. Veuillez contacter votre gestionnaire de compte pour plus d'informations.

### [WalkMe Share](https://support.walkme.com/knowledge-base/walkme-share/)

WalkMe Share a été développé pour vous aider, vos équipes et vous, à mieux collaborer, réviser et suivre le contenu pendant le processus de création.

#### **L'une de nos fonctionnalités les plus populaires de l'année dernière, ce trimestre, nous avons quelques améliorations intéressantes :**

- Exporter Share Presentation sous la forme d'un document Word (.DOCX)
- Modifier les captures d'écran « Share »
- Exporter l'organigramme de l'Éditeur en fichier .png
- Liaison WalkMe Editor + Share : les captures d'écran modifiées dans Share sont désormais reflétées dans la fenêtre contextuelle de capture d'écran de l'Éditeur

#### **Lancement :** GA

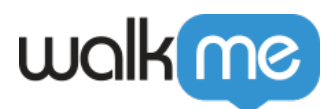

# [TeachMe](https://support.walkme.com/knowledge-base/teachme/)

TeachMe permet une formation efficace dans le flux de travail en combinant des ressources traditionnelles, des conseils interactifs et une évaluation des connaissances. TeachMe vous permet de créer des cours structurés ou des tâches en direct sur n'importe quelle application.

- Menez un apprentissage complexe au sein d'un seul produit en temps réel
- Tirez parti du contenu WalkMe existant pour concevoir des parcours d'apprentissage organisés avec un contenu fermé
- Suivez l'engagement des cours, les taux d'achèvement et identifier les lacunes dans les connaissances

Bien qu'il ne s'agisse pas d'un nouveau produit, TeachMe a une toute nouvelle apparence pour l'utilisateur final et une interface utilisateur améliorée pour la création et la gestion de contenu. De plus, un tout nouveau tableau de bord analytique vous aide à mieux suivre l'engagement des cours, les taux d'achèvement et à identifier les lacunes dans les connaissances.

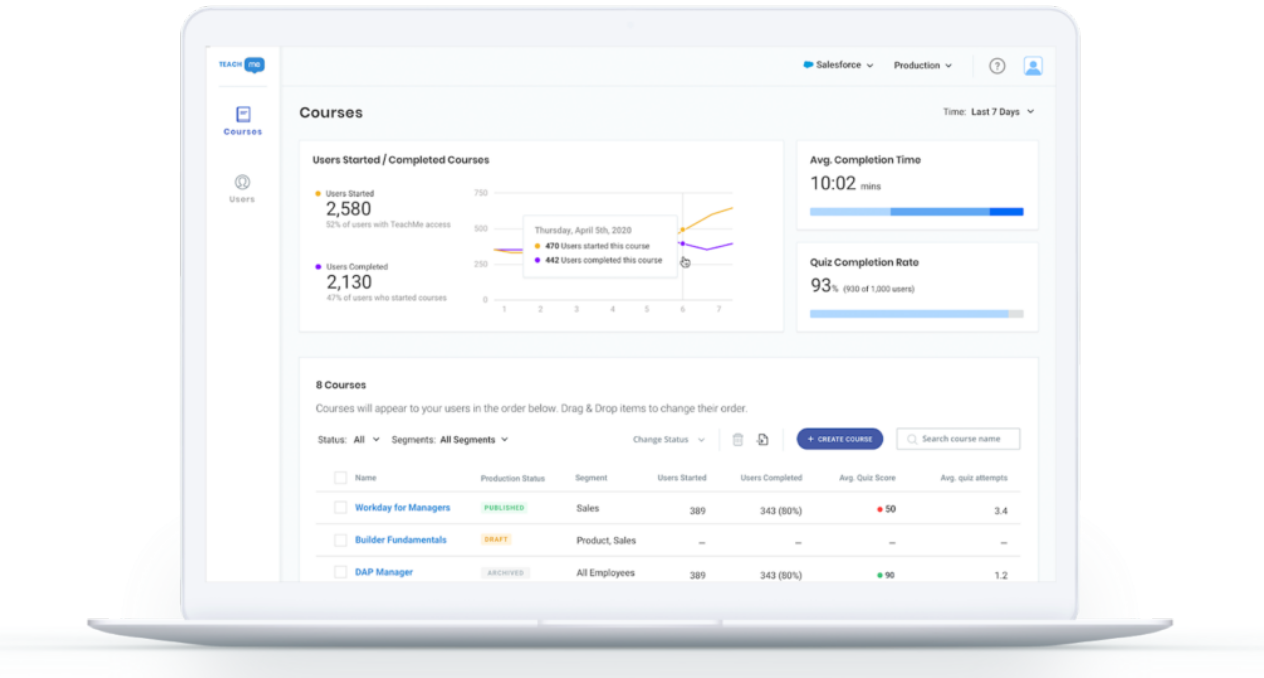

**Lancement** : GA. TeachMe est disponible moyennant des frais supplémentaires, veuillez contacter votre responsable de compte pour en savoir plus.